**股票止跌怎么设置如何设置股票止损-股识吧**

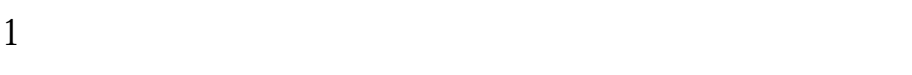

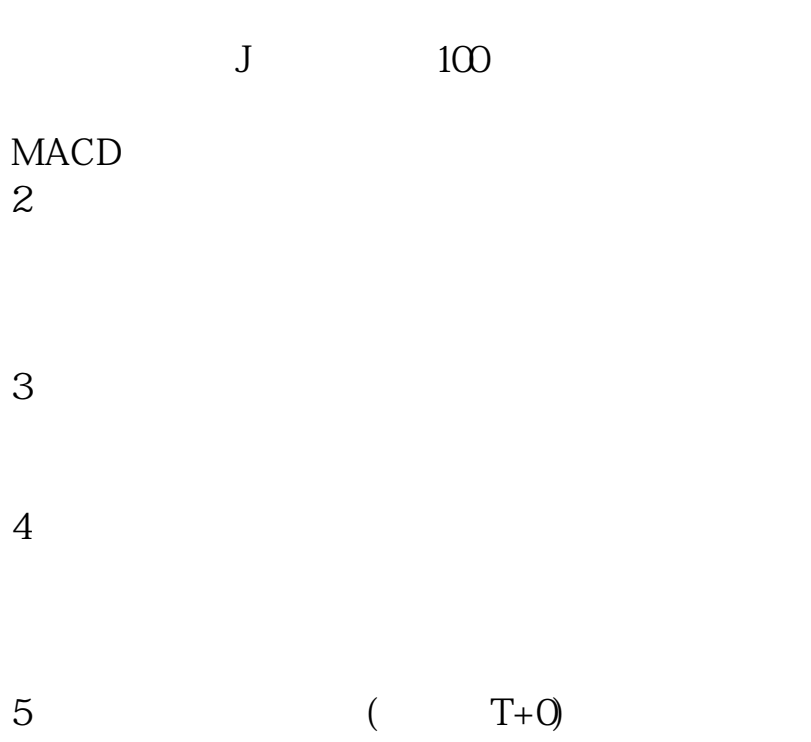

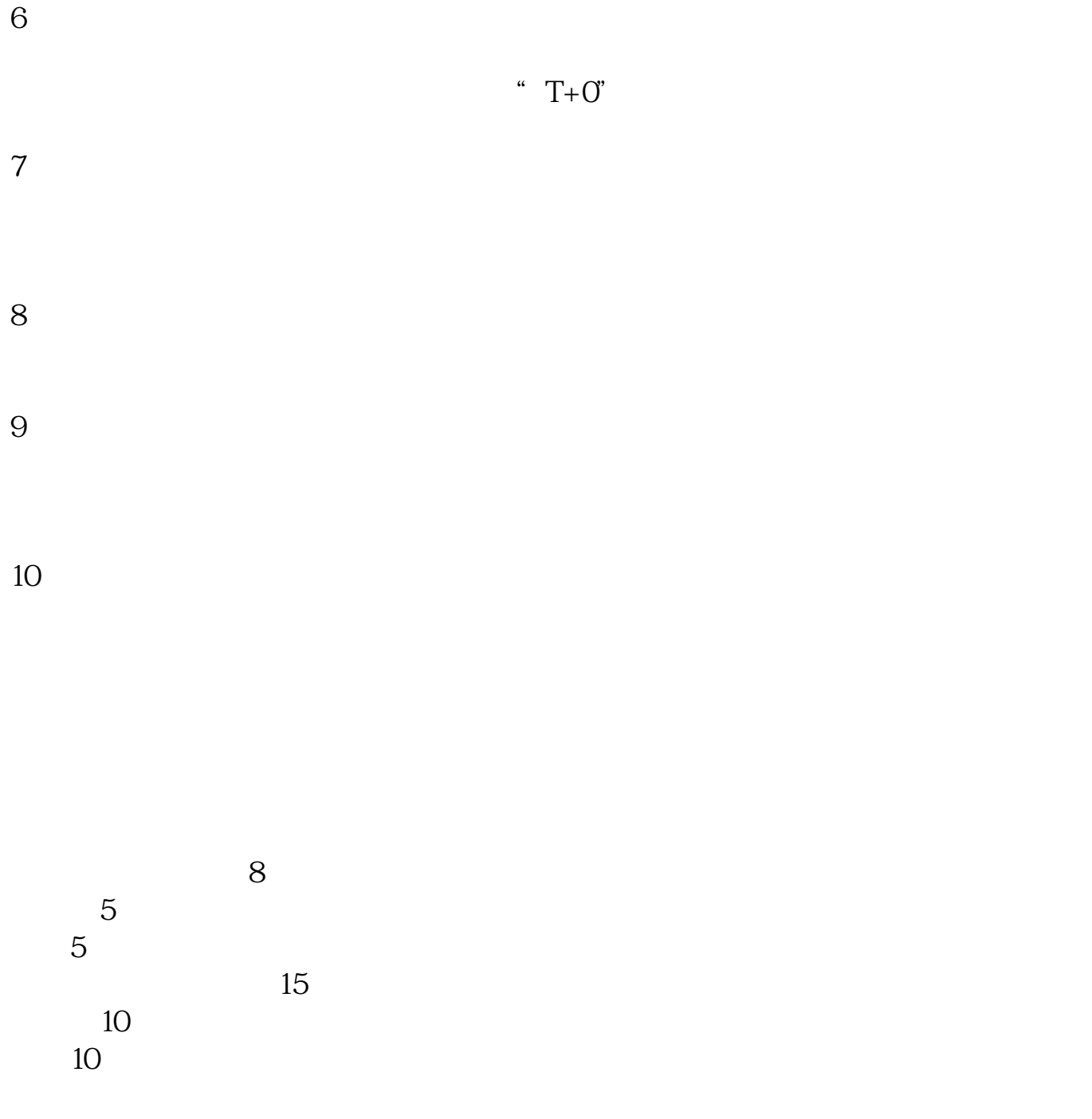

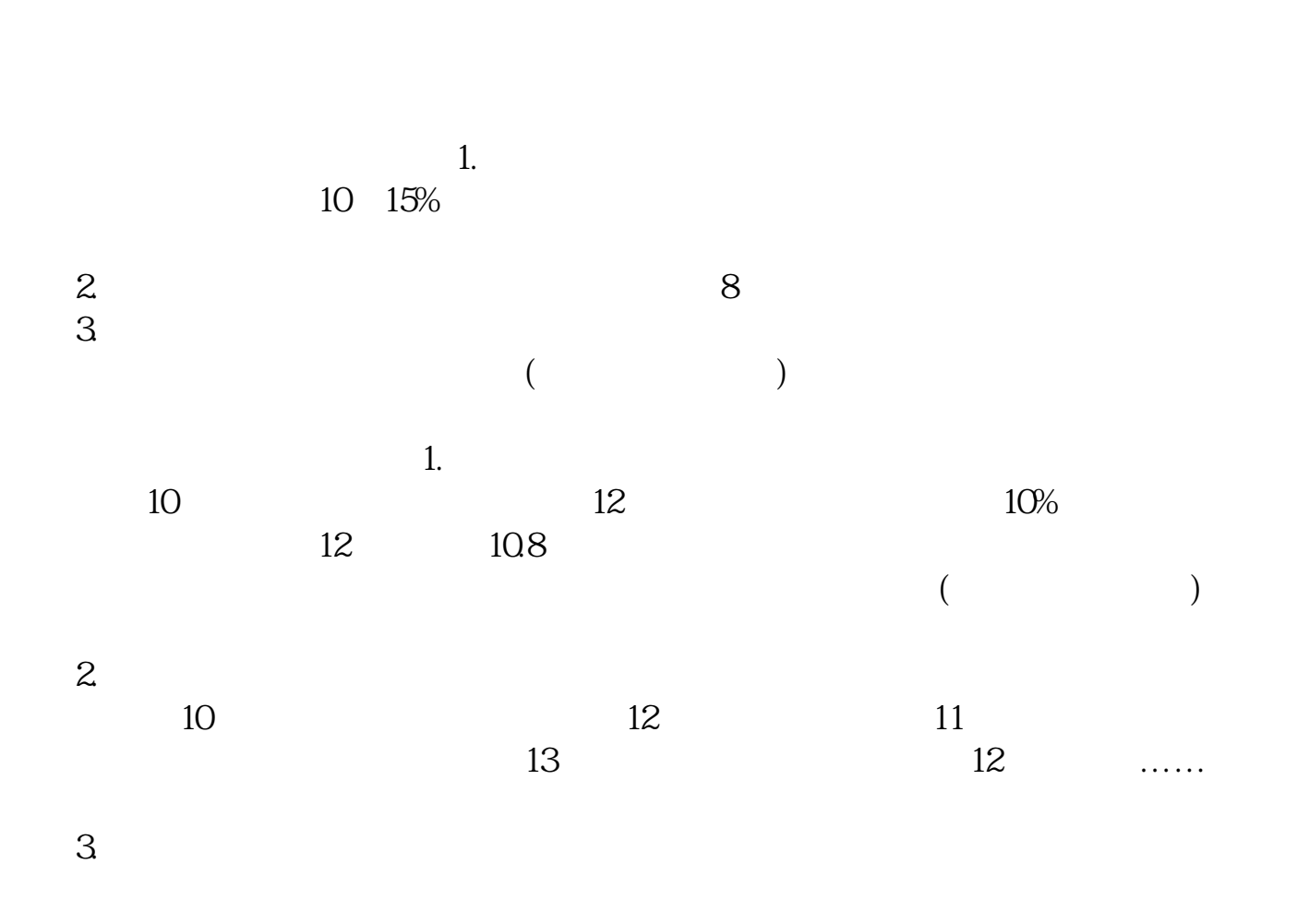

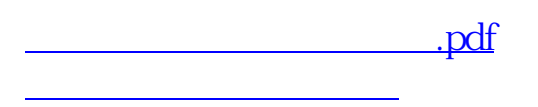

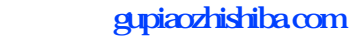

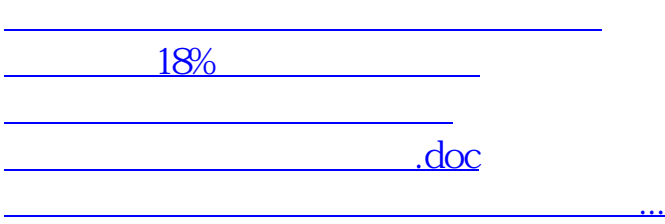

<https://www.gupiaozhishiba.com/read/24509837.html>